# **Missing Data Part II: Multiple Imputation & Maximum Likelihood**

Richard Williams, University of Notre Dame, [https://www3.nd.edu/~rwilliam/](http://www3.nd.edu/%7Erwilliam/) Last revised January 25, 2021

Note: This is a very long handout!!! But most of it consists of appendices you can either skim through or check out if interested.

Warning: I teach about Multiple Imputation with some trepidation. You should know what it is and at least have reading competency with it. However, I have seen people try incredibly complicated imputation models before they have a lot of other basics down. For many/most purposes, at least for the work typically done in this class, listwise deletion is fine and MI adds little. Some people say to not even consider MI unless at least 15% or 20% of your data are missing. For your own papers, if you use it at all, MI should probably be one of the last things you do, rather than the first. And, if you do want to seriously use it, you should do a lot more reading than is in these notes. Some additional online sources (as of January 23, 2020) for information on MI are

[http://www.ssc.wisc.edu/sscc/pubs/stata\\_mi\\_intro.htm](http://www.ssc.wisc.edu/sscc/pubs/stata_mi_intro.htm) (This is especially good)

<http://www.stata.com/support/faqs/statistics/#mi>

[https://stats.idre.ucla.edu/stata/seminars/mi\\_in\\_stata\\_pt1\\_new/](https://stats.idre.ucla.edu/stata/seminars/mi_in_stata_pt1_new/) (Also really good)

## I. Advanced methods: Maximum Likelihood Estimation and Multiple Imputation.

Allison concludes that, of the conventional methods listed in Part I, listwise deletion often works the best. However, he argues that, under certain conditions, Maximum Likelihood Methods and Multiple Imputation Methods can work better. As Newman (2003, p. 334) notes, "MI [multiple imputation] is a procedure by which missing data are imputed several times (e.g. using regression imputation) to produce several different complete-data estimates of the parameters. The parameter estimates from each imputation are then combined to give an overall estimate of the complete-data parameters as well as reasonable estimates of the standard errors." Maximum Likelihood (ML) approaches "operate by estimating a set of parameters that maximize the probability of getting the data that was observed" (Newman, p. 332).

Allison argues that, while Maximum Likelihood techniques may be superior when they are available, either the theory or the software needed to estimate them is often lacking. Therefore this handout will primarily focus on multiple imputation. However if you are primarily interested in linear regression models, you may prefer ML to MI. Appendix D briefly discusses ML.

In a 2000 Sociological Methods and Research paper entitled "Multiple Imputation for Missing Data: A Cautionary Tale" Allison summarizes the basic rationale for multiple imputation:

Multiple imputation (MI) appears to be one of the most attractive methods for general- purpose handling of missing data in multivariate analysis. The basic idea, first proposed by Rubin (1977) and elaborated in his (1987) book, is quite simple:

- 1. Impute missing values using an appropriate model that incorporates random variation.
- 2. Do this  $M$  times producing  $M$  "complete" data sets.
- 3. Performthe desired analysis on each data set using standard complete-data methods.

4. Average the values of the parameter estimates across the M samples to produce a single point estimate.

5. Calculate the standard errors by (a) averaging the squared standard errors of the M estimates (b) calculating the variance of the M parameter estimates across samples, and (c) combining the two quantities using a simple formula.

## Allison adds that

Multiple imputation has several desirable features:

• Introducing appropriate random error into the imputation process makes it possible to get approximately unbiased estimates of all parameters. No deterministic imputation method can do this in general settings.

• Repeated imputation allows one to get good estimates of the standard errors. Single imputation methods don't allow for the additional error introduced by imputation (without specialized software of very limited generality).

With regards to the assumptions needed for MI, Allison says that

- First, the data must be missing at random (MAR), meaning that the probability of missing data on a particular variable Y can depend on other observed variables, but not on Y itself (controlling for the other observed variables).
	- o Example: Data are MAR if the probability of missing income depends on marital status, but within each marital status, the probability of missing income does not depend on income; e.g. single people may be more likely to be missing data on income, but low income single people are no more likely to be missing income than are high income single people.
- Second, the model used to generate the imputed values must be "correct" in some sense.
- Third, the model used for the analysis must match up, in some sense, with the model used in the imputation.
- The problem is that it's easy to violate these conditions in practice. There are often strong reasons to suspect that the data are not MAR. Unfortunately, not much can be done about this. While it's possible to formulate and estimate models for data that are not MAR, such models are complex, untestable, and require specialized software. Hence, any general-purpose method will necessarily invoke the MAR assumption.

We now show some of the ways Stata can handle multiple imputation problems.

# II. Using Stata 11 or higher for Multiple Imputation for One Variable

This example is adapted from pages 1-14 of the Stata 12 Multiple Imputation Manual (which I highly recommend reading) and also quotes directly from the Stata 12 online help. If you have Stata 11 or higher the entire manual is available as a PDF file. This is a simple example and there are other commands and different ways to do multiple imputation, so you should do a lot more reading if you want to use MI yourself.

NOTE: This example focuses on using regress to impute missing values for a single continuous variable. *Appendix A* shows other examples, such as logit and mlogit for categorical variables. It also shows how to use Predictive Mean Matching (PMM), a sometimes attractive alternative to regress for continuous variables with missing data. *Appendix B* shows how to do multiple

imputation when more than one variable has missing data. *Appendix C* shows roughly how multiple imputation works its magic. *Appendix D* discusses Full Information Maximum Likelihood, which is a great alternative to MI in those situations where it works.

The file mheart0.dta is a fictional data set with 154 cases, 22 of which are missing data on bmi (Body Mass Index). The dependent variable for this example is attack, coded 0 if the subject did not have a heart attack and 1 if he or she did.

```
. version 12.1
. * Imputation for a single continuous variable using regress
. webuse mheart0, clear
(Fictional heart attack data; bmi missing)
. sum
Variable | Obs Mean Std. Dev. Min Max
-------------+--------------------------------------------------------
 attack | 154 .4480519 .4989166 0 1
 smokes | 154 .4155844 .4944304 0 1
 age | 154 56.48829 11.73051 20.73613 87.14446
 bmi | 132 25.24136 4.027137 17.22643 38.24214
 female | 154 .2467532 .4325285 0 1
 -------------+--------------------------------------------------------
 hsgrad | 154 .7532468 .4325285 0 1
 marstatus | 154 1.941558 .8183916 1 3
 alcohol | 154 1.181818 .6309506 0 2
 hightar | 154 .2077922 .407051 0 1
```
## **. mi set mlong**

[From the Stata 12 online help:] mi set is used to set a regular Stata dataset to be an mi dataset. An mi set dataset has the following attributes:

- The data are recorded in a style: wide, mlong, flong, or flongsep.
- Variables are registered as imputed, passive, or regular, or they are left unregistered.
- In addition to m=0, the data with missing values, the data include  $M$  >=0 imputations of the imputed variables.

For this example, the Stata 12 Manual says "we choose to use the data in the marginal long style (mlong) because it is a memory-efficient style." Type help mi styles for more details.

```
. mi register imputed bmi
(22 m=0 obs. now marked as incomplete)
. mi register regular attack smokes age hsgrad female
```
An *imputed* variable is a variable that has missing values and for which you have or will have imputations. All variables whose missing values are to be filled in must be registered as imputed variables. A *passive* variable (not used in this example) is a variable that is a function of imputed variables (e.g. an interaction effect) or of other passive variables. A passive variable will have missing values in m=0 (the original data set) and varying values for observations in m>0 (the imputed data sets). A *regular* variable is a variable that is neither imputed nor passive and that has the same values, whether missing or not, in all m; registering regular variables is optional but recommended. In the above, we are telling Stata that the values of bmi will be imputed while the values of the other variables will not be.

**. mi impute regress bmi attack smokes age hsgrad female, add(20) rseed(2232)**

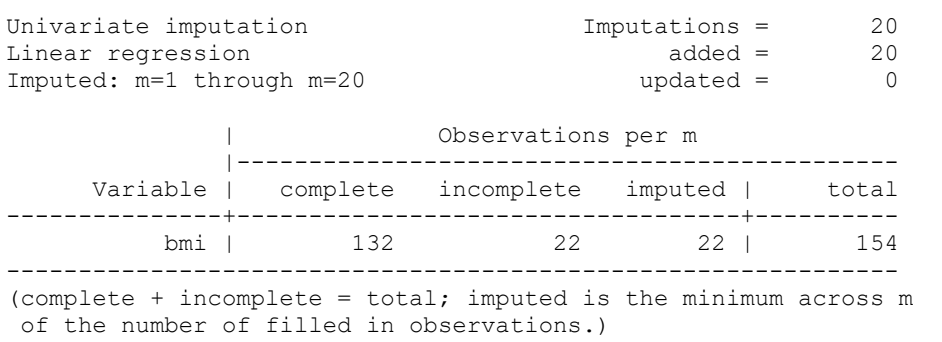

The mi impute command fills in missing values (.) of a single variable or of multiple variables using the specified method. In this case, the use of regress means use a linear regression for a continuous variable; i.e. bmi is being regressed on attack smokes age hsgrad & female. The Stata 12 manual includes guidelines for choosing variables to include in the imputation model.

- One of the most common/important recommendations is that *the analytic model and the imputation model should be congenial, i.e. the imputation model should include the same variables (including the dependent variable) that are in the analytic model; otherwise relationships with the variables that have been omitted will be biased toward 0.*
- Other methods include logit, ologit and mlogit, e.g. you would use logit if you had a binary variable you wanted to impute values for.
- The add option specifies the number of imputations, in this case 20. (Stata recommends using at least 20 although it is not unusual to see as few as 5.) The rseed option sets the random number seed which makes results reproducible (different seeds will produce different imputed data sets).
- Case 8 is the first case with missing data on bmi, so let's see what happens to it after imputation:

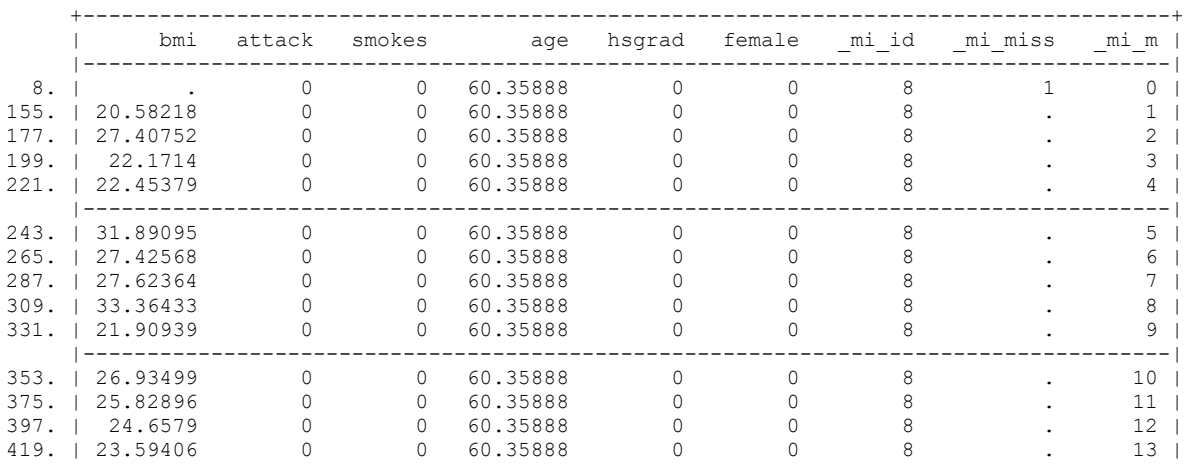

## . list bmi attack smokes age hsgrad female mi id mi miss mi m if mi id ==8

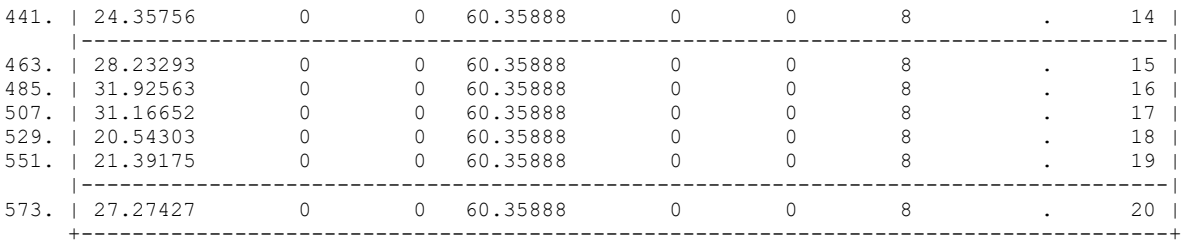

bmi is missing in the original unimputed data set ( $m = 0$ ). For each of the 20 imputed data sets, a different value has been imputed for bmi. The imputation of multiple plausible values will let the estimation procedure take into account the fact that the true value is unknown and hence uncertain.

The Stata 12 Manual recommends checking to see whether the imputations appear reasonable. In this case we do so by running the  $m<sub>i</sub>$  xeq command, which executes command(s) on individual imputations. Specifically, we run the summarize command on the original data set  $(m = 0)$  and on the (arbitrarily chosen) first and last imputed data sets. The means and standard deviations for bmi are all similar and seem reasonable in this case:

```
. mi xeq 0 1 20: summarize bmi
m=0 data:
-> summarize bmi
   Variable | Obs Mean Std. Dev. Min Max
-------------+--------------------------------------------------------
 bmi | 132 25.24136 4.027137 17.22643 38.24214
m=1 data:
-> summarize bmi
  Variable | Obs Mean Std. Dev. Min Max
-------------+--------------------------------------------------------
 bmi | 154 25.11855 3.990918 15.47331 38.24214
m=20 data:
-> summarize bmi
   Variable | Obs Mean Std. Dev. Min Max
  -------------+--------------------------------------------------------
        bmi | 154 25.37117 4.051929 15.4505 38.24214
```
The mi estimate command does estimation using multiple imputations. The desired analysis is done on each imputed data set and the results are then combined into a single multipleimputation result (the dots option just tells Stata to print a dot after each estimation; it helps you track progress and an X gets printed out if there is a problem doing one of the estimations):

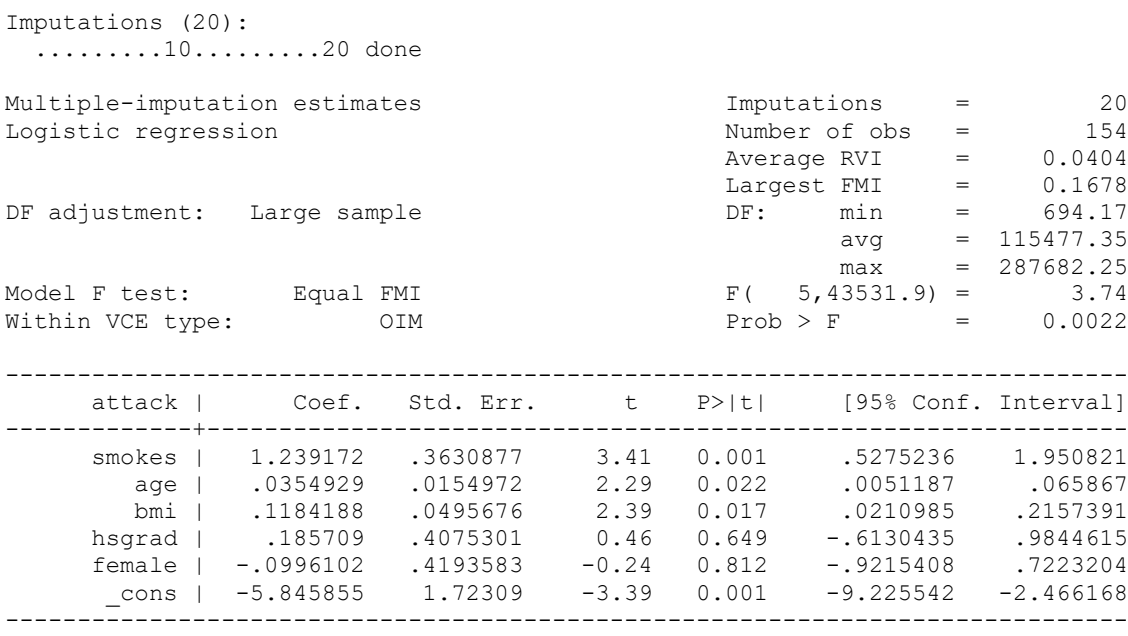

**. mi estimate, dots: logit attack smokes age bmi hsgrad female**

Note that you don't always get the same information as you do with non-imputed data sets (e.g. Pseudo  $R^2$ ), partly because these things don't always make sense with imputed data or because it is not clear how to compute them.

Compare this to the results when we only analyze the original unimputed data:

```
. mi xeq 0: logit attack smokes age bmi hsgrad female, nolog
m=0 data:
-> logit attack smokes age bmi hsgrad female, nolog
Logistic regression and the set of obs = 132
LR \text{ chi2 (5)} = 24.03Prob > chi2 = 0.0002Log likelihood = -79.34221 Pseudo R2 = 0.1315------------------------------------------------------------------------------
 attack | Coef. Std. Err. z P>|z| [95% Conf. Interval]
-------------+----------------------------------------------------------------
 smokes | 1.544053 .3998329 3.86 0.000 .7603945 2.327711
 age | .026112 .017042 1.53 0.125 -.0072898 .0595137
 bmi | .1129938 .0500061 2.26 0.024 .0149837 .211004
 hsgrad | .4048251 .4446019 0.91 0.363 -.4665786 1.276229
 female | .2255301 .4527558 0.50 0.618 -.6618549 1.112915
 _cons | -5.408398 1.810603 -2.99 0.003 -8.957115 -1.85968
     ------------------------------------------------------------------------------
```
The most striking difference is that the effect of age is statistically significant in the imputed data, whereas it wasn't in the original data set.

III. Estimating adjusted predictions and marginal effects after using multiple imputation. The margins command does not work after using mi estimate. Daniel Klein's user-written mimrgns (available from SSC) does. While mimrgns can be extremely helpful, it is also a use at your own risk sort of routine. Be sure to carefully read the help file first, which warns that "There might be good reasons why margins does not work after mi estimate." The help further warns that, if you also use marginsplot, the DF and confidence intervals may be a little off (which may be a reason for not including the CIs when using marginsplot). In an email to me Klein further warned that he was not sure "whether predicted probabilities at fixed values qualify for pooling according to Rubin rules." Having said all that, mimrgns may be as good as it gets for now if you want to use both multiple imputation and adjusted predictions/ marginal effects. The help file includes links that explain the approach mimrgns uses.

Here is an example (thanks to both Christopher Quiroz and Daniel Klein for helping come up with this). On the mimrgns command, note the use of  $predict(pr)$  to get predicted probabilities (otherwise you would get log odds); and the cmdmargins option, which is needed if you also want to use marginsplot.

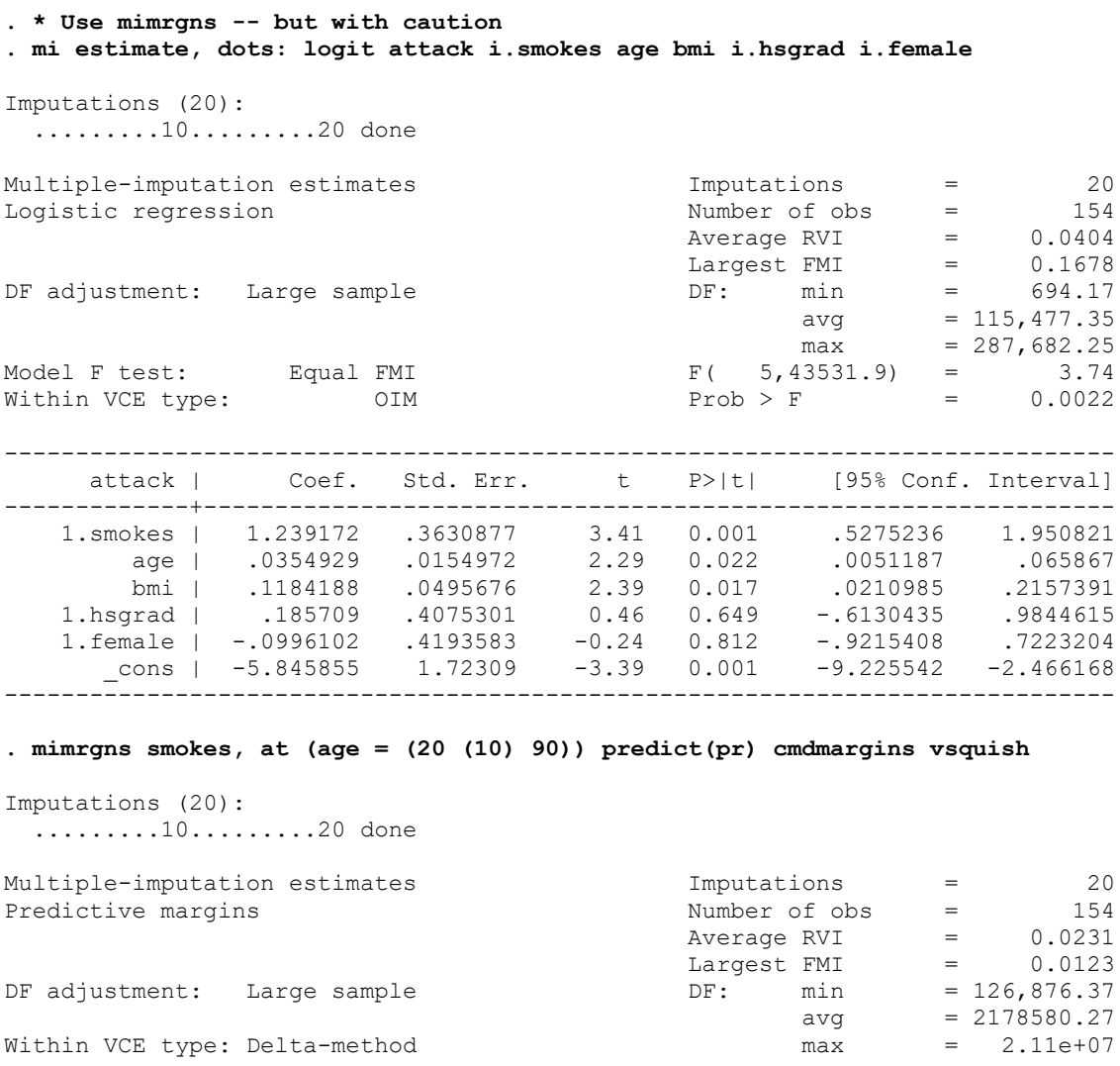

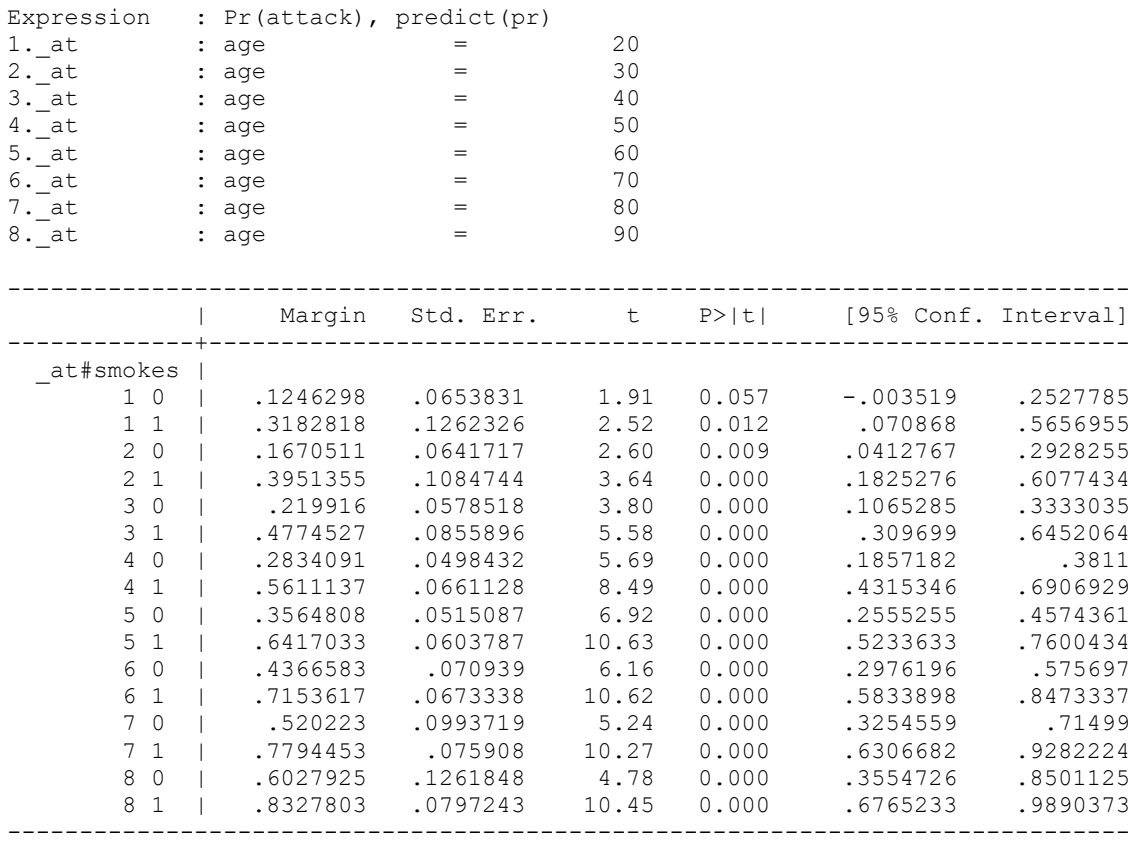

## **. marginsplot, noci scheme(sj) name(mimrgnsplot)**

Variables that uniquely identify margins: age smokes

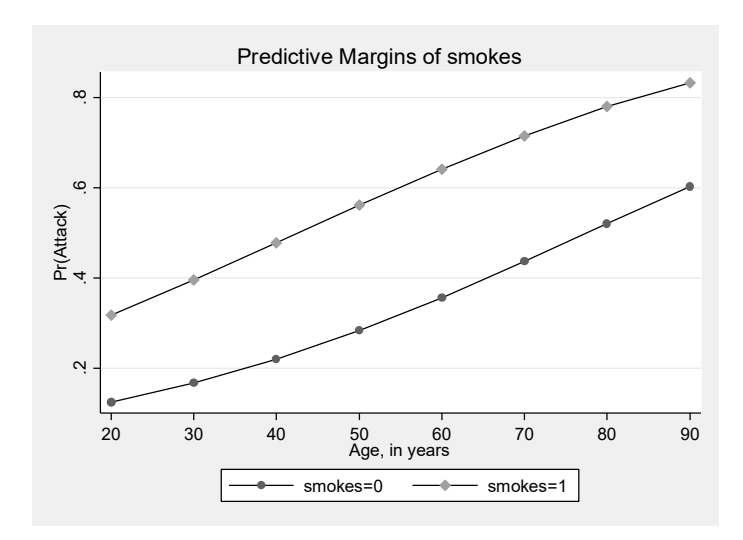

IV. Already existing MI data sets. If you are lucky, somebody else may have already done the imputation for you (although it is possible that you might do even better since you know what variables are in your analytic models); and if you are super-lucky, the MI data will already be in Stata format. If not, you'll have to convert it to Stata yourself. The mi import command may be useful for this purpose. Once the data are in Stata format, the mi describe command can be used to provide a detailed report. Using the above data,

```
. mi describe
  Style: mlong
 Obs.: complete 132
 incomplete 22 (M = 20 imputations)
 ---------------------
         total 154
 Vars.: imputed: 1; bmi(22)
         passive: 0
         regular: 5; attack smokes age hsgrad female
         system: 3; _mi_m _mi_id _mi_miss
        (there are 3 unregistered variables; marstatus alcohol hightar)
```
# V. Other comments on multiple imputation

Imputation is pretty easy when only one variable has missing data. It can get more complicated in the more typical case when several variables have missing data. Again, this handout is just a brief introduction; read the manual and some related articles if you want to use multiple imputation in your own analyses.

*Random number generator.* Stata's random number generator has changed across versions, so even if you do specify rseed you may not get identical results, e.g. some results I got using Stata 11 were not the same as results I got using Stata 12. Using version control should keep things consistent. For more, see help version and, possibly (for Stata 14+) , help set rng.

*Soft versus hard missing data codes.* Stata has "soft" missing codes (coded as .) and "hard" missing codes (.a, .b, .c, …, .z). The former are eligible for imputation, the latter are not. This distinction can be useful when variables should not be imputed, e.g. "Number of times pregnant" is not applicable for men; either code it as zero or leave it as missing. Depending on the nature of the variable, you may need to change some soft codes to hard or hard codes to soft. Otherwise you may fail to impute values when you should or else impute values when you shouldn't. As stated before, you need to understand why data are missing.

*Auxiliary variables.* UCLA [\(https://stats.idre.ucla.edu/stata/seminars/mi\\_in\\_stata\\_pt1\\_new/\)](https://stats.idre.ucla.edu/stata/seminars/mi_in_stata_pt1_new/) says

Auxiliary variables are variables in your data set that are either correlated with a missing variable(s) (the recommendation is  $r > 0.4$ ) or are believed to be associated with missingness. These are factors that are not of particular interest in your analytic model , but they are added to the imputation model to increase power and/or to help make the assumption of MAR more

plausible. These variables have been found to improve the quality of imputed values generate from multiple imputation. Moreover, research has demonstrated their particular importance when imputing a dependent variable and/or when you have variables with a high proportion of missing information (Johnson and Young, 2011; Young and Johnson, 2010; Enders , 2010). You may a priori know of several variables you believe would make good auxiliary variables based on your knowledge of the data and subject matter. Additionally, a good review of the literature can often help identify them as well.

*Multiple imputation on the dependent variable.* Multiple imputation on the independent variables can be good because it lets you use the non-missing information on the other independent variables. Multiple imputation of the dependent variable, however, tends to gain you little or nothing. (One possible exception is when you have auxiliary variables that are strongly correlated with the dependent variable, e.g.  $r = .5$  or greater, such as the same variable measured at different points in time.) Of course, the dependent variable in one part of the analysis may be an independent variable in a different part, so you may go ahead and do the imputation on the variable anyway.

UCLA [\(https://stats.idre.ucla.edu/stata/seminars/mi\\_in\\_stata\\_pt1\\_new/\)](https://stats.idre.ucla.edu/stata/seminars/mi_in_stata_pt1_new/) adds this advice:

Additionally, using imputed values of your DV is considered perfectly acceptable when you have good auxiliary variables in your imputation model (Enders, 2010; Johnson and Young, 2011; White et al., 2010). However, if good auxiliary variables are not available then you still INCLUDE your DV in the imputation model and then later restrict your analysis to only those observations with an observed DV value. Research has shown that imputing DV's when auxiliary variables are not present can add unnecessary random variation into your imputed values (Allison, 2012) .

*Other programs for multiple imputation.* User-written programs like ice and mim can also be used for imputation and estimation. I think Stata 12 largely eliminates the need for those programs. But even if you have Stata 12, the articles that have been written about these programs may be helpful to you in understanding how the ICE method works.

Note: In a 2017 Statalist discussion, some people claimed that ice worked better in some situations, e.g. when mlogit was being used as the imputation method (but they also expressed concern that they weren't sure ice was giving correct results in these situations). If you are having trouble with mi impute, you may wish to look at

<http://www.statalist.org/forums/forum/general-stata-discussion/general/1371095-multiple-imputation>

<https://stats.idre.ucla.edu/stata/faq/how-can-i-perform-multiple-imputation-on-longitudinal-data-using-ice/>

*Passive imputation versus "just another variable" (JAV) approach*. Passive imputation is somewhat controversial. With passive imputation, you would, for example, impute values for x1 and  $x2$ , and then multiply those values together to create the interaction term  $x1x2$ . The alternative is to multiply  $x1 * x2$  before imputation, and then impute values for the resulting x1x2 interaction term, i.e. the "just another variable" (JAV) approach. Perhaps surprisingly, some people (including Paul Allison) claim that the JAV approach is superior. The issue was discussed on Stata List in February 2009. If interested, see

<http://www.stata.com/statalist/archive/2009-02/msg00602.html>

<http://www.stata.com/statalist/archive/2009-02/msg00613.html>

In the latter message, Paul Allison says "In multiple imputation, interactions should be imputed as though they are additional variables, not constructed by multiplying imputed values. The same is true if you have x and  $x^2$  in a model. The  $x^2$  term should be imputed just like any other variable, not constructed by squaring the imputed values of x. While this principle may seem counterintuitive, it is easily demonstrated by simulation that the more "natural" way to do it produces biased estimates."

For more good discussion of JAV vs Passive Imputation, as well as several other issues, see

White, Ian R., Royston, Patrick, Wood, Angela M. 2011. "Multiple imputation using chained equations: Issues and guidance for practice." Statistics in Medicine. Pp. 377-399.

NOTE: There is at least one exception. Suppose you are trying to compute a scale that is the sum of several items. In an email to me, Allison said "It's better, when possible, to impute at the item level rather than the scale level. Otherwise you lose a lot of data. This is one case where JAV doesn't apply."

*Multiple Imputation with Panel/ Longitudinal Data.* See the following Stata FAQ, "How can I account for clustering when creating imputations with mi impute?"

<https://www.stata.com/support/faqs/statistics/clustering-and-mi-impute/>

Excerpt: As of Stata 11.1, the mi estimate command can be used to analyze multiply imputed clustered (panel or longitudinal) data by fitting several clustered-data models, such as xtreg, xtlogit, and mixed; see mi estimation for the full list. However, we must also account for clustering when creating multiply imputed data; this FAQ will show how.

# Appendix A: More Examples of Multiple Imputation for a Single Variable

These examples (and much of the text) are pretty much copied straight from the Stata 12 or 13 Multiple Imputation Manual. Read the manual for more details. Further, multiple methods can be used if you specify mi impute chained (see Appendix B). Read the manual if you want to get into other methods or more complicated imputations. I will either go over these quickly or not at all in class.

PMM – Predictive Mean Matching. PMM is an alternative to regress when imputing values for continuous variables. It may be preferable to linear regression when the normality of the variable is suspect (which is likely the case with BMI). The basic idea is that you again use regression methods to come up with an estimate of the missing value for variable X. However, rather than use that estimate, you identify one or more neighbors who have similar estimated values. (Note that it is the estimated value for the neighbor, not the neighbor's observed value.) The observed value of the nearest neighbor (or the randomly chosen nearest neighbor) is then used for the imputed value for the case with missing data on X.

So, for example, suppose that case 8 is missing on X, and the estimated value for X is 18.71. Suppose the nearest neighbor has an estimated value of 18.73, with an observed value of 20. Twenty will be used as the imputed value of X for case 8. (If the nearest neighbor was a big outlier, e.g. estimated value of 18.73 with observed value of 50, you would still use the observed value of 50 as the imputed value.) Or, if you have specified, say, 5 nearest neighbors, one of them will be chosen at random and their observed value on X will be used as the imputed value for case 8.

In other words, the method identifies neighbors who have complete data that have estimated values on X that are close to the estimated value for the person with incomplete data. One of these neighbors is chosen as a "donor", and the donor's observed value on the variable replaces the recipient's missing value.

You have to choose how many neighbors are to be used. If you only choose 1, your MI estimates may be highly variable from one imputation to the next. Including too many neighbors may bias your point estimates. In other words there is a tradeoff between biased estimators and estimators that have larger standard errors. The Stata Manual seems to use 1, 3 or 5 neighbors in its examples.

Here is an example from the manual. It uses the same data we used in our earlier example but uses PMM instead of regress to impute values for BMI.

```
. webuse mheart0, clear
(Fictional heart attack data; bmi missing)
. mi set mlong
. mi register imputed bmi
(22 m=0 obs. now marked as incomplete)
. mi impute pmm bmi attack smokes age hsgrad female, add(20) knn(5) rseed(2232)
Univariate imputation                         Imputations =         20
Predictive mean matching and the control of the care of the control of the control of the control of the control of 20Imputed: m=1 through m=20 updated = 0
                                       Nearest neighbors = 5
                       ------------------------------------------------------------------
                   | Observations per m<br>|---------------------------------
                      |----------------------------------------------
         Variable | Complete Incomplete Imputed | Total
              -------------------+-----------------------------------+----------
             bmi | 132 22 22 | 154
------------------------------------------------------------------
(complete + incomplete = total; imputed is the minimum across mof the number of filled-in observations.)
```
As the Stata Manual explains, "By default, mi impute pmm uses one nearest neighbor to draw from. That is, it replaces missing values with an observed value whose linear prediction is the closest to that of the missing value. Using only one nearest neighbor may result in high variability of the MI estimates. You can increase the number of nearest neighbors from which the imputed value is drawn by specifying the knn() option." In the example above I told Stata to select a donor from the 5 nearest neighbors. If you look at the imputed values, you may even be able to figure out who the donor was (e.g. if the imputed value for case 8 is 20 and case 47 is the only case with an observed value of 20, then case 47 must be the donor).

## **. mi estimate: logit attack smokes age bmi hsgrad female**

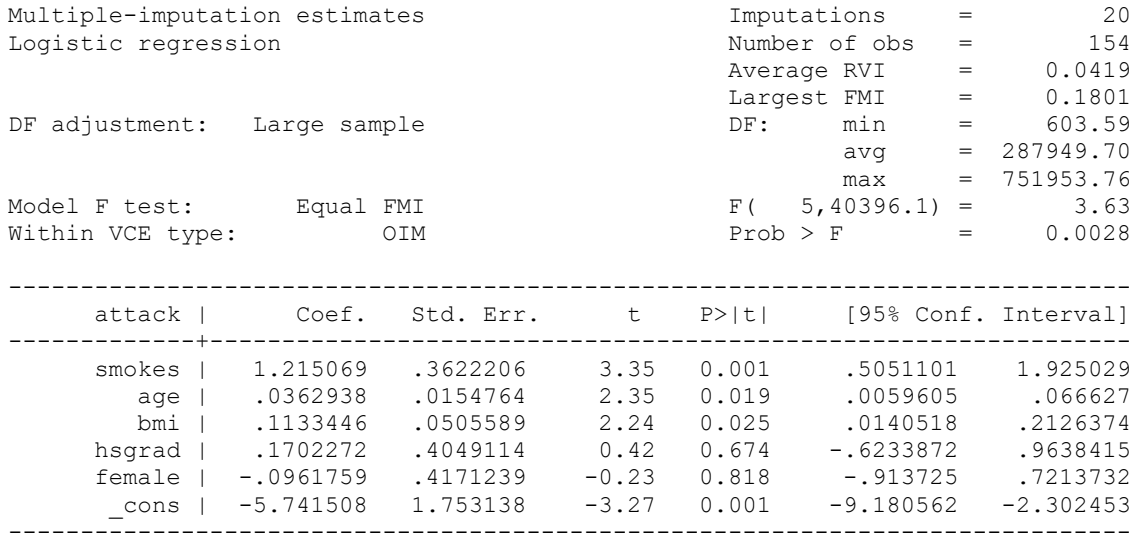

While PMM may be superior to regress in some cases, it barely matters here. Recall that this is what we got earlier when we used regress to impute the values of BMI:

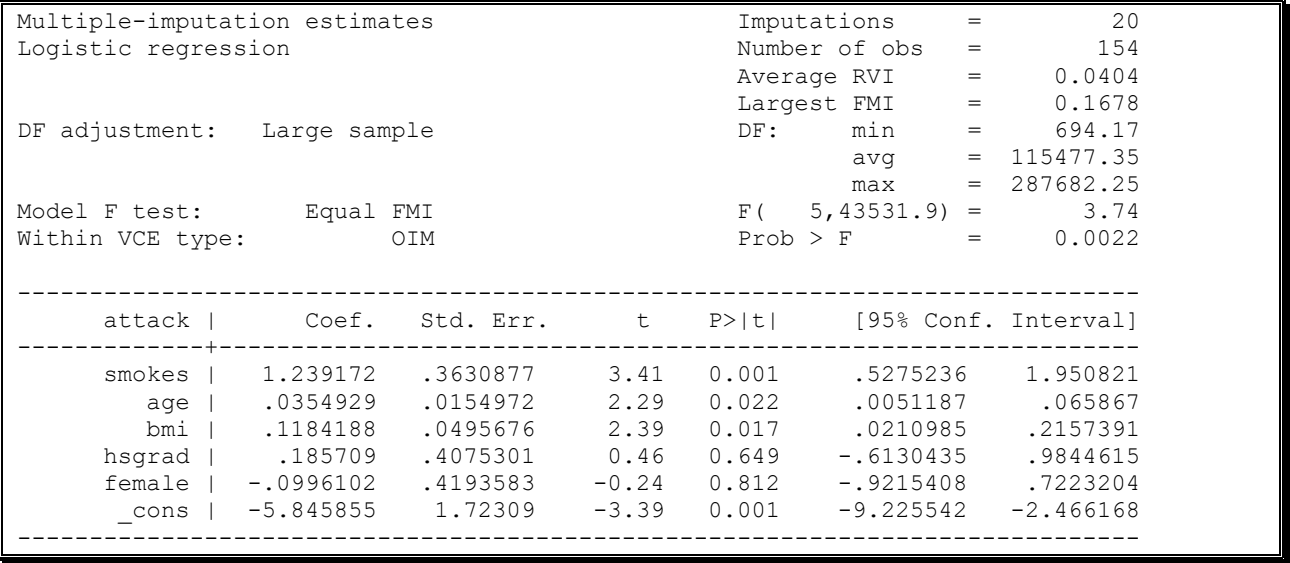

I suppose if you were really worried about whether pmm or regress was most appropriate, you could try both and see if it makes much difference.

Logit. Logit imputation is used when the variable with missing data has only two possible values, 0 and 1. In this example, hsgrad (coded 1 if high school graduate, 0 otherwise) has the missing data.

**. webuse mheart2, clear** (Fictional heart attack data; hsgrad missing) **. mi set mlong . \* This will show us how much missing data, and the ranges of observed values . mi misstable summarize**  $\mathsf{Obs}\leq\mathsf{L}$ +-----------------------------------<br>| Unique | | Unique | Unique | Unique | Unique | Unique | Unique | Unique | Unique | Unique | Unique | Unique | Unique Variable | Obs=. Obs>. Obs<. | values Min Max -------------+--------------------------------+------------------------------ 136 | 2 0 ----------------------------------------------------------------------------- **. mi register imputed hsgrad** (18 m=0 obs. now marked as incomplete) **. mi impute logit hsgrad attack smokes age bmi female, add(10) rseed(2232)** Univariate imputation 1mputations = 10<br>
Logistic regression 10  $\begin{array}{rcl} \text{added} & = & & 10 \\ \text{updated} & = & & 0 \\ \end{array}$ Imputed:  $m=1$  through  $m=10$ ------------------------------------------------------------------ Observations per m |---------------------------------------------- Variable | Complete Incomplete Imputed | Total -------------------+-----------------------------------+--------- hsgrad | 136 ------------------------------------------------------------------ (complete + incomplete = total; imputed is the minimum across m of the number of filled-in observations.) **. \* Estimates before imputation . mi xeq 0: logit attack smokes age bmi female hsgrad, nolog** m=0 data: -> logit attack smokes age bmi female hsgrad Logistic regression and the set of obs = 136  $LR \text{ chi2 (5)}$  = 23.99  $Prob > chi2 = 0.0002$ Log likelihood = -81.903374 Pseudo R2 = 0.1278 ----------------------------------------------------------------------------- attack | Coef. Std. Err. z P>|z| [95% Conf. Interval] -------------+--------------------------------------------------------------- smokes | 1.475308 .3901501 3.78 0.000 .7106284 2.239989 age | .0294918 .0166343 1.77 0.076 -.0031108 .0620944 bmi | .1168109 .0498207 2.34 0.019 .0191641 .2144578 female | .170943 .4452731 0.38 0.701 -.7017761 1.043662 hsgrad | .3634346 .436017 0.83 0.405 -.4911431 1.218012 \_cons | -5.688296 1.791735 -3.17 0.001 -9.200032 -2.17656 ------------------------------------------------------------------------------

## **. \* Estimates after imputation . mi estimate: logit attack smokes age bmi female hsgrad**

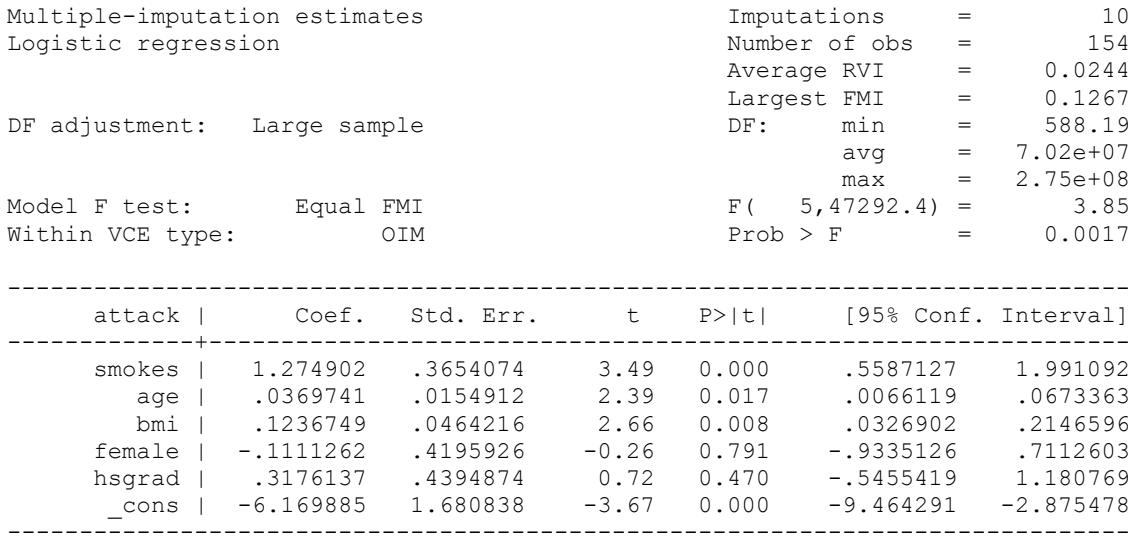

mlogit. Multinomial logit can be used when a variable is nominal and has more than 2 categories. Marital Status ( $1 = \text{single}, 2 = \text{married}, 3 = \text{divorced}$ ) is the missing data victim this time.

```
. webuse mheart3, clear
(Fictional heart attack data; marstatus missing)
. mi set mlong
```

```
. mi misstable summarize
```
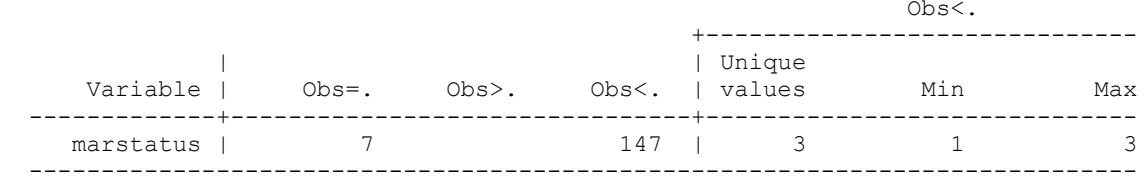

#### **. mi register imputed marstatus**

(7 m=0 obs. now marked as incomplete)

**. mi impute mlogit marstatus attack smokes age bmi female hsgrad, add(20) rseed(2232)**

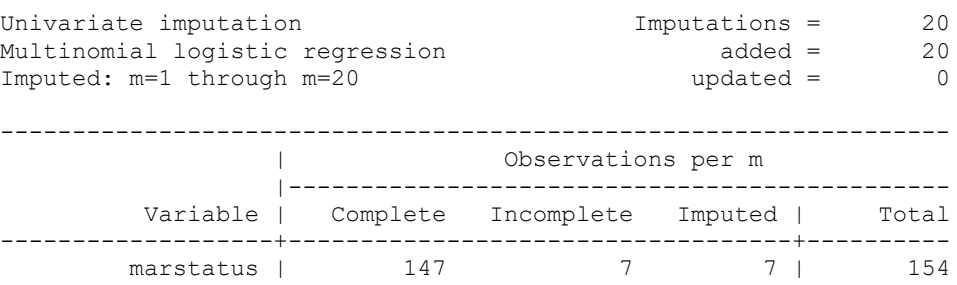

------------------------------------------------------------------ (complete + incomplete = total; imputed is the minimum across m of the number of filled-in observations.)

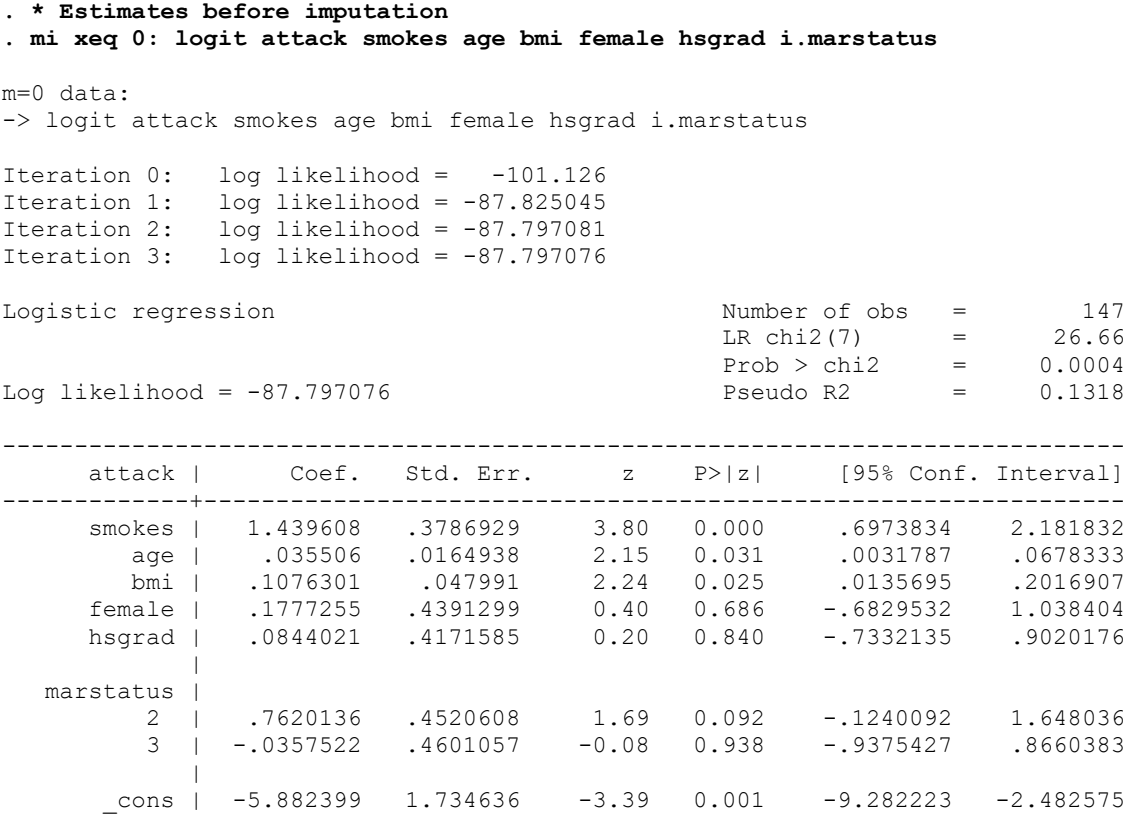

------------------------------------------------------------------------------

## **. \* Estimates after imputation**

## **. mi estimate: logit attack smokes age bmi female hsgrad i.marstatus**

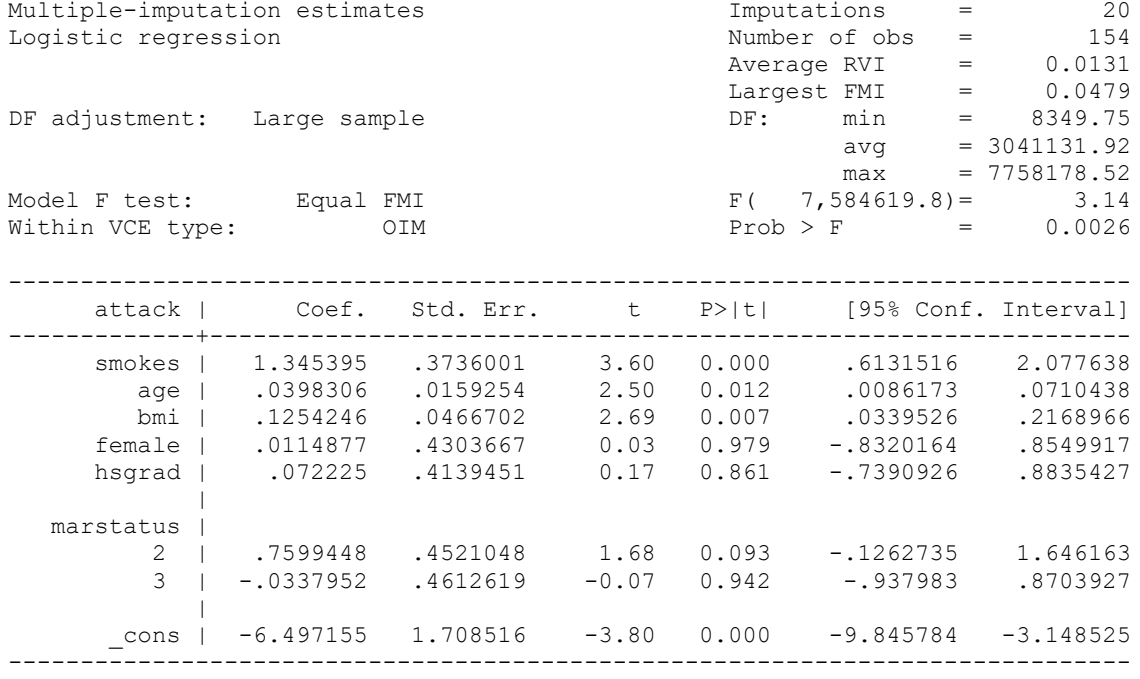

ologit. The ordered logistic regression imputation method can be used to fill in missing values of an ordinal variable (e.g. the variable is coded high, medium low; Strongly Disagree, Disagree, Neutral, Agree, Strongly Agree; Poor, Fair, Good, Excellent).

```
. use http://www.stata-press.com/data/r13/mheart4, clear
(Fictional heart attack data; alcohol missing)
. tabulate alcohol, missing
    Alcohol consumption: |
none, <2 drinks/day, >=2 |
```
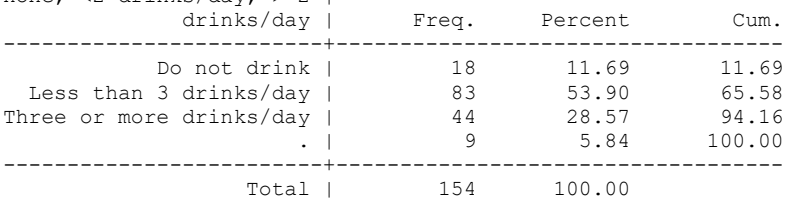

## **. mi set mlong**

**. mi register imputed alcohol** (9 m=0 obs. now marked as incomplete)

# **. mi impute ologit alcohol attack smokes age bmi female hsgrad, ///**

**> add(10) rseed(2232)**

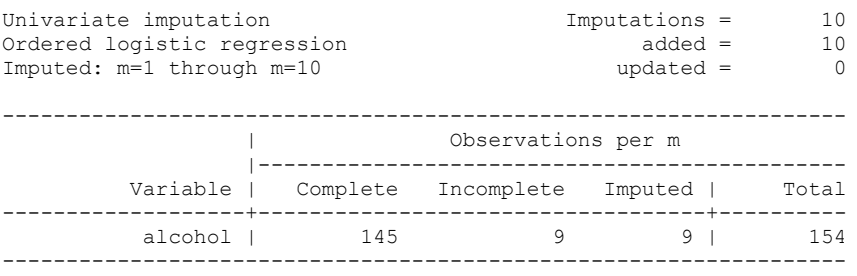

(complete + incomplete = total; imputed is the minimum across m of the number of filled-in observations.)

## **. mi estimate: logit attack smokes age bmi female hsgrad i.alcohol**

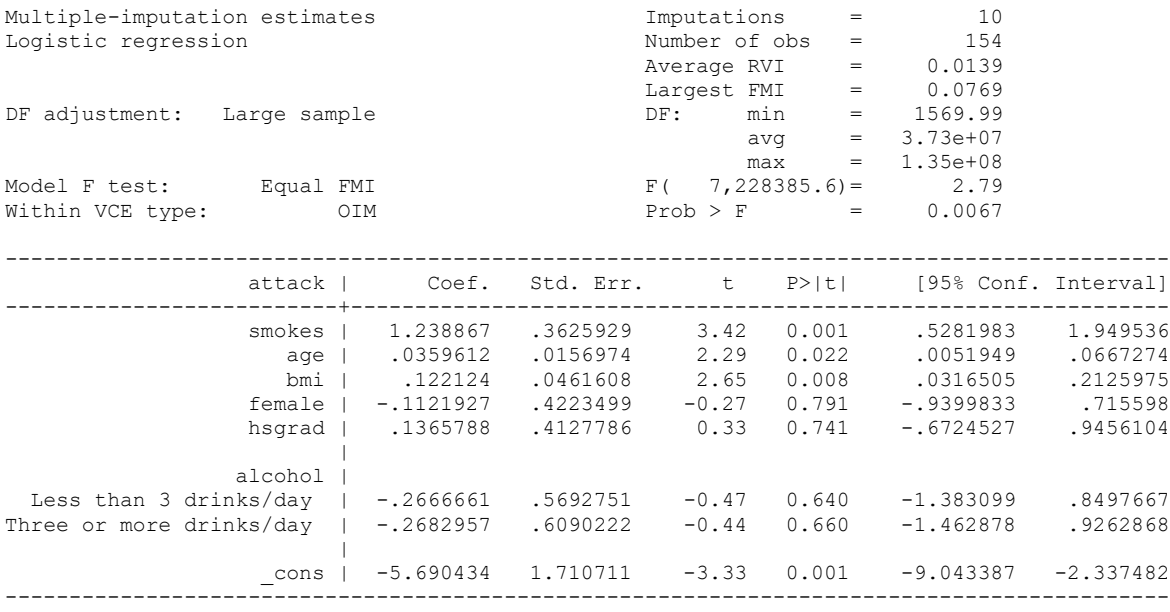

Poisson & Nbreg – Count variables. mi impute poisson fills in missing values of a count variable using a Poisson regression imputation method. mi impute nbreg fills in missing values of an overdispersed count variable using a negative binomial regression imputation method (and will usually be better than the Poisson method). This won't mean a lot to you unless/until you have some background in categorical data analysis. For now, we will just briefly note the following:

Variables that count the # of times something happens are common in the Social Sciences.

- Hausman looked at effect of R & D expenditures on  $#$  of patents received by US companies
- Grogger examined deterrent effects of capital punishment on daily homicides
- King examined effect of  $#$  of alliances on the  $#$  of nations at war
- Long looked at  $#$  of publications of scientists

Count variables are often treated as though they are continuous and the linear regression model is applied; but this can result in inefficient, inconsistent and biased estimates. Fortunately, there are many models that deal explicitly with count outcomes. These include the Poisson and the (usually superior) Negative Binomial Regression method.

These examples illustrate another feature you can use when imputing: conditional imputation. In this example, most men are coded zero for number of pregnancies they have had. But 7 men, and 3 women, have missing values on the pregnancy variable. Imputing values for men would be a bit silly, as we can be cautiously optimistic that the true value for men on # of pregnancies is zero. With the conditional imputation procedure used below, the 7 men with missing values get assigned zero while the value for  $#$ of pregnancies is imputed for the 3 women with missing values.

## **. \*Poisson**

**. use http://www.stata-press.com/data/r13/mheartpois, clear** (Fictional heart attack data; npreg missing)

## **. misstable summarize**

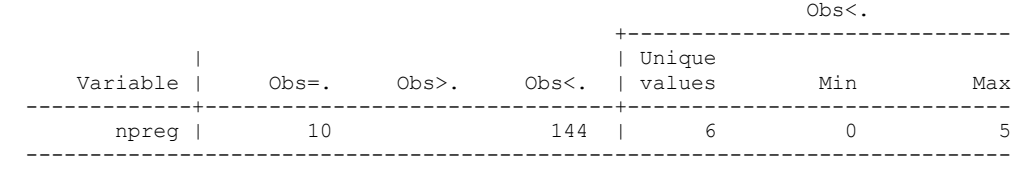

## **. tab2 female npreg, missing**

-> tabulation of female by npreg

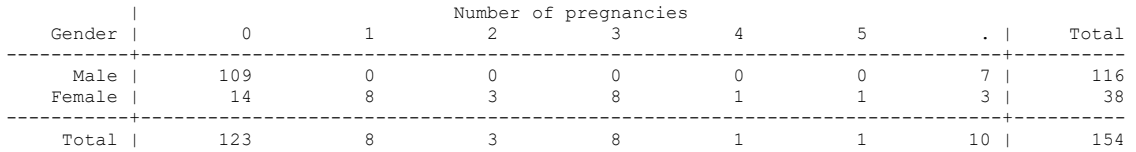

#### **. mi set mlong**

#### **. mi register imputed npreg**

(10 m=0 obs. now marked as incomplete)

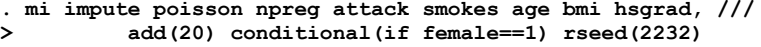

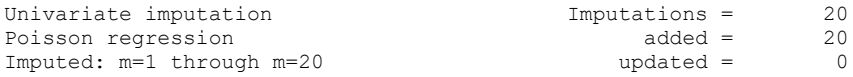

Conditional imputation:

npreg: incomplete out-of-sample obs. replaced with value 0

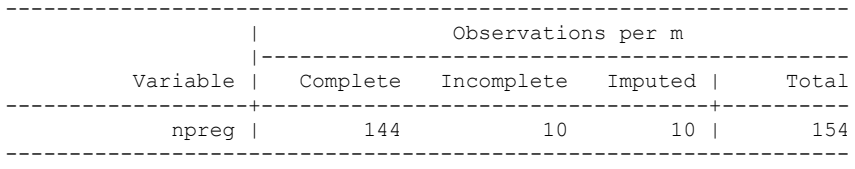

(complete + incomplete = total; imputed is the minimum across m of the number of filled-in observations.)

#### **. mi estimate: logit attack smokes age bmi female hsgrad npreg**

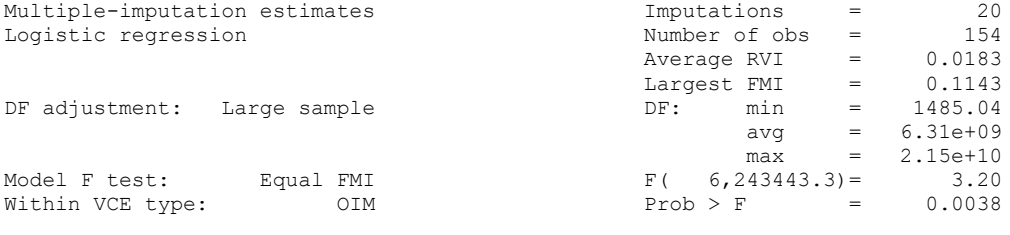

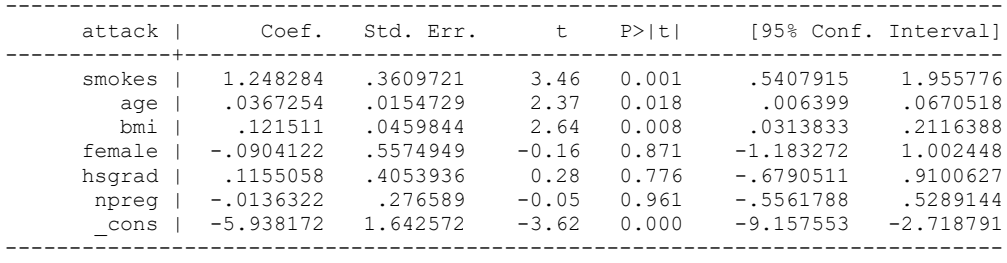

## **. \*nbreg**

**. use http://www.stata-press.com/data/r13/mheartpois, clear** (Fictional heart attack data; npreg missing)

#### **. mi set mlong**

**. mi register imputed npreg**

(10 m=0 obs. now marked as incomplete)

#### **. mi impute nbreg npreg attack smokes age bmi hsgrad, /// > add(20) conditional(if female==1) rseed(2232)**

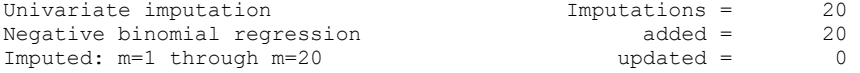

Dispersion: mean

#### Conditional imputation: npreg: incomplete out-of-sample obs. replaced with value 0

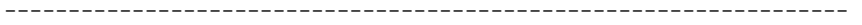

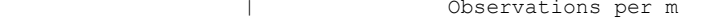

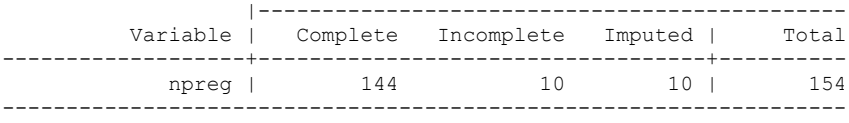

(complete + incomplete = total; imputed is the minimum across m of the number of filled-in observations.)

**. mi estimate: logit attack smokes age bmi female hsgrad npreg**

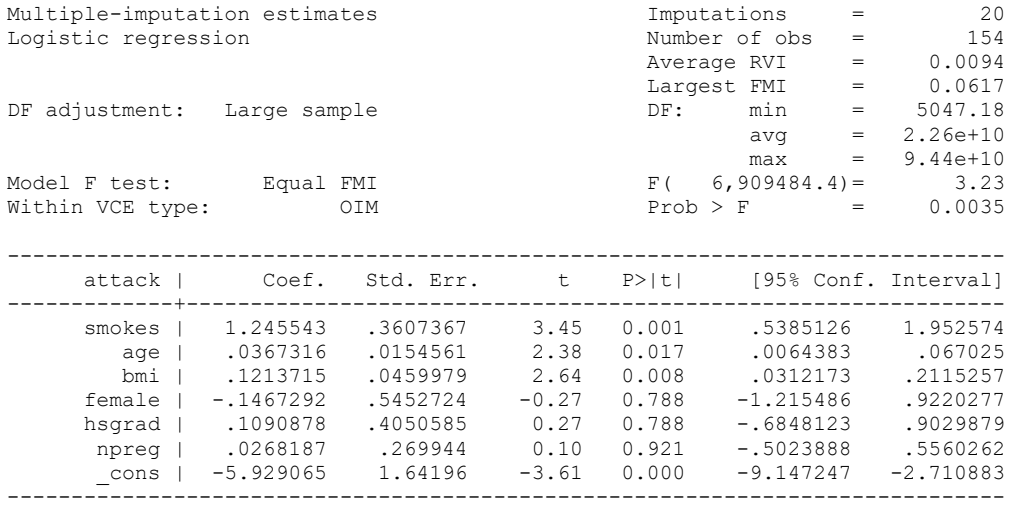

# Appendix B: Using Stata 12+ for Multiple Imputation for Multiple Variables

Stata 12 introduced several new procedures and commands for multiple imputation. Among these is the mi impute chained command, which supports multivariate Imputation using Chained Equations (ICE). ICE uses iterative procedures to impute missing values when more than one variable is missing. These variables can be of different types, e.g. they might be binary, ordinal or continuous. Variables can have an arbitrary missing-data pattern. mi impute chained has numerous options, and Stata warns that you should do checks to make sure the imputation is working correctly. I am just going to give a simple example adapted from the Stata Manual; you should read the whole manual and/or related literature if you want to do a more detailed analysis of your own.

*NOTE:* Other commands for imputing multiple variables include mi impute monotone and mi impute mvn. While these can be good (or even better) than mi impute chained, the assumptions required to use these commands are often violated. mi impute mvn may be good if all your imputed variables happen to be continuous, e.g. you don't need to impute any dichotomies, but in practice you often will have mixed types of variables to impute.

First, we retrieve another version of the fictitious heart attack data, in which some data are missing for bmi and age.

```
. webuse mheart8s0, clear
(Fictional heart attack data; bmi and age missing; arbitrary pattern)
. mi describe
  Style: mlong
        last mi update 25mar2011 11:00:38, 122 days ago
 Obs.: complete 118
 incomplete 36 (M = 0 imputations)
 ---------------------
         total 154
 Vars.: imputed: 2; bmi(28) age(12)
         passive: 0
         regular: 4; attack smokes female hsgrad
         system: 3; _mi_m _mi_id _mi_miss
         (there are no unregistered variables)
```
The above shows that the data have previously been mi set in mlong format. bmi and age have previously been specified as variables whose missing values are to be imputed. bmi has 28 missing cases, age has 12.  $M = 0$  means that no imputed data sets have been computed yet, i.e. you just have the original data.

**. mi misstable patterns, frequency**

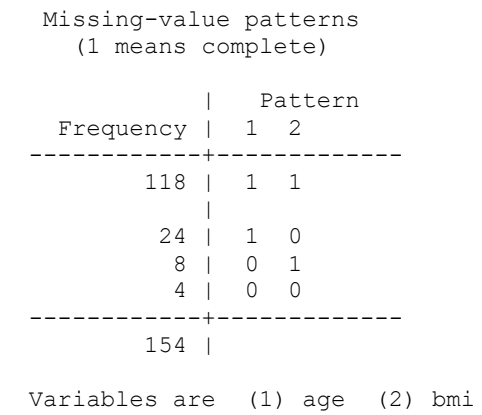

In the above table, a value of 1 indicates not missing, 0 indicates missing. So, we see that there are 118 cases with non-missing values on both age and bmi. Another 24 cases are missing bmi but not age, 8 cases are missing age but not bmi, and 4 cases have missing data on both age and bmi. Next we impute missing values using the mi impute chained command.

```
. mi impute chained (regress) bmi age = attack smokes hsgrad female, add(20) rseed(2232)
Conditional models:
             age: regress age bmi attack smokes hsgrad female
             bmi: regress bmi age attack smokes hsgrad female
Performing chained iterations ...
Multivariate imputation 1mputations = 20<br>
Chained equations added = 20<br>
Imputed: m=1 through m=20 1mputed = 0
Chained equations added = 20
Imputed: m=1 through m=20 updated = 0
Initialization: monotone                       Iterations =       200
burn-in = 10 bmi: linear regression
             age: linear regression
  ------------------------------------------------------------------
 | Observations per m 
                |----------------------------------------------
        Variable | Complete Incomplete Imputed | Total
 -------------------+-----------------------------------+----------
 bmi | 126 28 28 | 154
age | 142 12 12 | 154
               ------------------------------------------------------------------
(complete + incomplete = total; imputed is the minimum across m
of the number of filled-in observations.)
```
The (regress) option on the command told Stata that both bmi and age were continuous and that OLS regression should be used for imputation. If, instead, the two variables were dichotomies, we would have specified (logit) instead. (We could have also mixed different types on the same command, we could have used (logit), (regress), and (ologit) for different variables if that was appropriate, see the help for mi impute chained for more complicated examples where

different methods are mixed.) Like before, the add option told Stata to create 20 imputed data sets and the rseed option was used so we can exactly reproduce our results later.

The conditional models show us that age was regressed on every variable (both from the left and right hand side) except itself. The same is true for bmi. This is the default behavior, i.e. all variables except the one being imputed are included in the prediction equation. This will work well in many situations but there are numerous options for changing this behavior if you need more flexibility.

Having done the imputation, we can proceed as before. To get the unimputed results,

**. mi xeq 0: logit attack smokes age bmi hsgrad female, nolog**

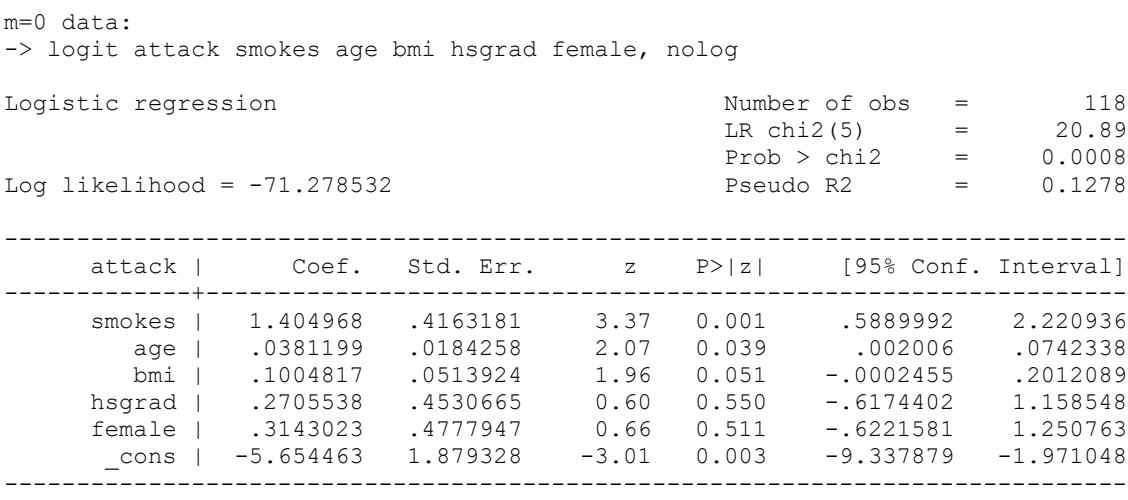

The analysis is limited to the 118 cases that had complete data, i.e. we have lost almost a third of the sample (36 cases) because of missing data. With multiple imputation, the results are

**. mi estimate: logit attack smokes age bmi hsgrad female**

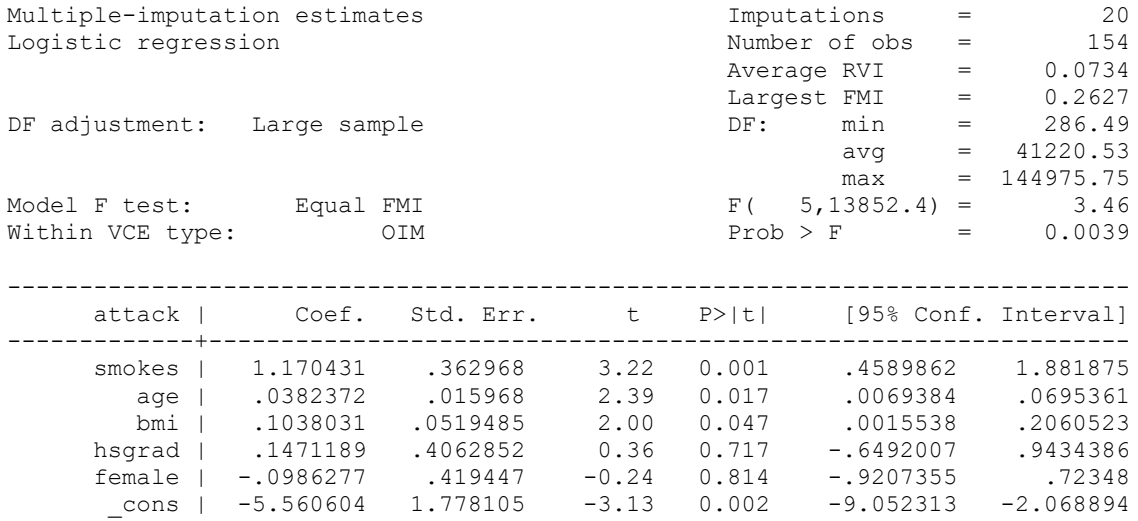

In this particular example, the coefficients and standard errors for the two imputed variables, age and bmi, change little. The other independent variables show modest changes.

# Appendix C (Optional): Approximate Do it Yourself Multiple Imputation for a Single Continuous Variable

Warning: I am NOT recommending that you use the approach shown in this handout! I am just giving it to you for pedagogical purposes. The goal of this handout is to give you a general idea of how multiple imputation works by showing you an approximate procedure by which it can be done without using mi commands. Additional (and somewhat complicated) adjustments should be made to take into account the fact that the regression coefficients from the imputation model are themselves estimated rather than known.

This (roughly) is the formula for an imputed value when a single continuous variable has missing data and you are using regress to impute values for the missing cases.

Imputed Value 
$$
X_i = \hat{X}_i + rms\epsilon^* \varepsilon_i
$$
,  $\varepsilon_i \sim N(0,1)$ 

An alternative but equivalent formula is

Imputed Value 
$$
X_i = \hat{X}_i + \varepsilon_i
$$
,  $\varepsilon_i \sim N(0, \text{ rms})$ 

Basically, the procedure for multiple imputation with a single continuous variable is as follows.

- Regress  $X$  (the continuous variable with missing values) on the other variables in the imputation model.
- Retrieve the root mean square error (rmse) also known as the standard error of the estimate.
	- $\circ$  Recall that the standard error of the estimate ( $s_e$ ) indicates how close the actual observations fall to the predicted values on the regression line. About 68.3% of the observations should fall within  $\pm$  1s<sub>e</sub> units of the regression line, 95.4% should fall within  $\pm 2s_e$  units, and 99.7% should fall within  $\pm 3s_e$  units. (At least, that would be true in the population.)
- For those cases where X is missing, compute X hat, i.e. the predicted value for X given the values of the other variables in the equation.
- Add random variability to the imputed X. We do this by multiplying the rmse by a random variable epsilon that has a normal (0, 1) distribution. For example, for the first case, epsilon might equal .5. For the next case, epsilon might equal -1; etc.
- Estimate your analytic model using the imputed X and the other variables in the model.
- Repeat this process M times, where M is the number of imputations. Combine the estimates from the different imputations into a single set of estimates and standard errors. I won't show you how to do this but formulas are available for this purpose.

Here is how you can do this in Stata. Again, the results are approximate. Since the regression coefficients are themselves just estimates, I ought to estimate a different bmihat and rmse for each imputation, rather than using the same values for every imputation. Nonetheless, this should give you the general idea.

We begin by estimating the imputation model for bmi. We then compute bmihat for the cases that are missing bmi. We save the rmse so we can use it in our subsequent calculations.

```
. version 12.1
. webuse mheart0, clear
(Fictional heart attack data; bmi missing)
. * Imputation model for bmi
. regress bmi attack smokes age hsgrad female
     Source | SS df MS Number of obs = 132
-------------+------------------------------ F( 5, 126) = 1.24
     Model | 99.5998228 5 19.9199646 Prob > F = 0.2946<br>sidual | 2024.93667 126 16.070926 R-squared = 0.0469
    Residual | 2024.93667 126 16.070926 R-squared = 0.0469
-------------+------------------------------ Adj R-squared = 0.0091
     Total | 2124.5365 131 16.2178358
  ------------------------------------------------------------------------------
   bmi | Coef. Std. Err. t P>|t| [95% Conf. Interval]
-------------+----------------------------------------------------------------
 attack | 1.71356 .7515229 2.28 0.024 .2263179 3.200801
 smokes | -.5153181 .761685 -0.68 0.500 -2.02267 .9920341
 age | -.033553 .0305745 -1.10 0.275 -.0940591 .026953
     hsgrad | -.4674308 .8112327 -0.58 0.566 -2.072836 1.137975
 female | -.3072767 .8074763 -0.38 0.704 -1.905249 1.290695
 _cons | 26.96559 1.884309 14.31 0.000 23.2366 30.69458
------------------------------------------------------------------------------
```

```
. predict bmihat if missing(bmi)
(option xb assumed; fitted values)
(132 missing values generated)
. scalar rmse = e(rmse)
. * As shown in the output, the rmse is a little over 4. To confirm,
. display rmse
4.0088559
```
For the cases with missing data, we now generate 20 random variables, e1-e20, each of which has a normal (0, 1) distribution.

```
. * Impute the values for missing cases 20 times
. set seed 2232
. gen e = 0 if !missing(bmi)
(22 missing values generated). 
* Compute 20 random error terms
. forval i = 1/20 {
              2. quietly gen e`i' = rnormal() if missing(bmi)
  3. }
```
We now generate 20 imputed values for bmi. The imputed values  $=$  bmihat  $+$  random variability.

```
. * Compute 20 imputed values for each case
. * Imputed value = bmihat + random variation
. forval i = 1/20 {
             2. quietly clonevar bmi`i' = bmi
  3. quietly replace bmi`i' = bmihat + rmse * e`i' if missing(bmi)
  4. }
```
We will now show what some of the imputed values look like.

```
. * Compare the imputed values, first 3 imputations
. list bmihat bmi bmi1 bmi2 bmi3 e1 e2 e3 if missing(bmi)
```
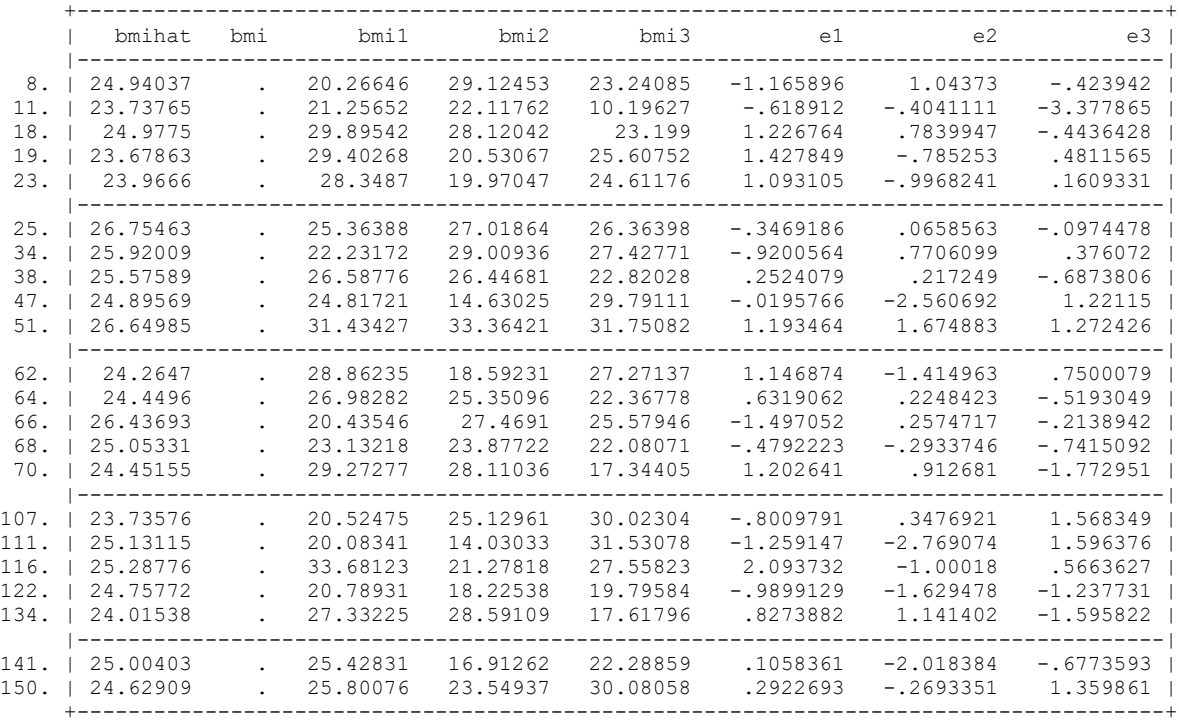

As you can see, a different value of bmi is imputed with each imputation. You can easily see where the imputed values came from. For example, for case 8, bmihat  $= 24.94037$  and e1 (which was created to have a normal  $(0, 1)$  distribution) equals  $-1.165896$ . Since rmse = 4.0089, for case 8 bmi1 = bmihat + rmse \* e1 = 24.94037 + (4.0089 \* -1.165896) = 24.94037 - 4.67396 = 20.266. The 24.94037 is the point estimate for the predicted value while -4.67396 is the random variability added to the point estimate.

**. \* Compare the summary stats, first 3 imputations . sum bmihat bmi bmi1 bmi2 bmi3 e1 e2 e3, sep(5)**

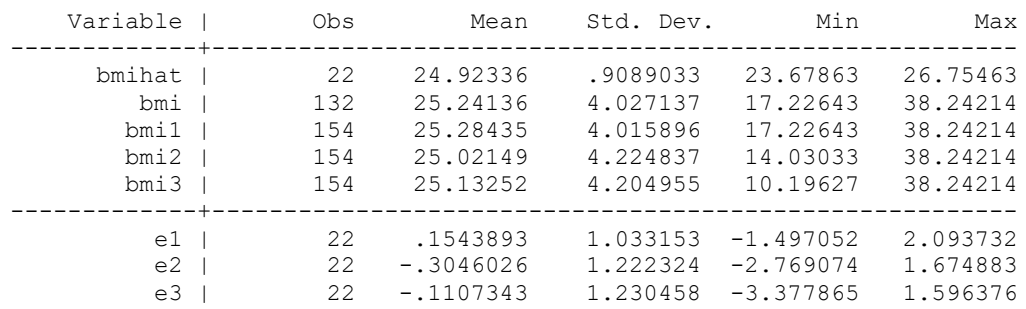

Even though different values were imputed each time, the means and standard deviations of bmi stay about the same with each imputation. Each of the random error terms has a mean of about 0 and a standard deviation of 1, as they should. The same is true if you look at all 20 imputations.

We will now convert this into an MI data set, so we can use the  $m_i$  estimate command. The data are currently in a wide format, i.e. we have one record per case, with several variables containing imputed values. The variable bmi contains the original values, while bmi1-bmi20 contain the imputed values. We will also treat e as imputed because its values differ with each imputation. We therefore import as wide, and then convert to the more efficient mlong format.

```
. * Convert to mi format. We will use wide, as each case now has
. * one record with several imputed variables
. mi import wide, imputed(e = e1-e20 bmi = bmi1-bmi20) clear drop
. * We can now convert to the more efficient mlong format
. mi convert mlong, clear
```
Finally, to do the analytic model,

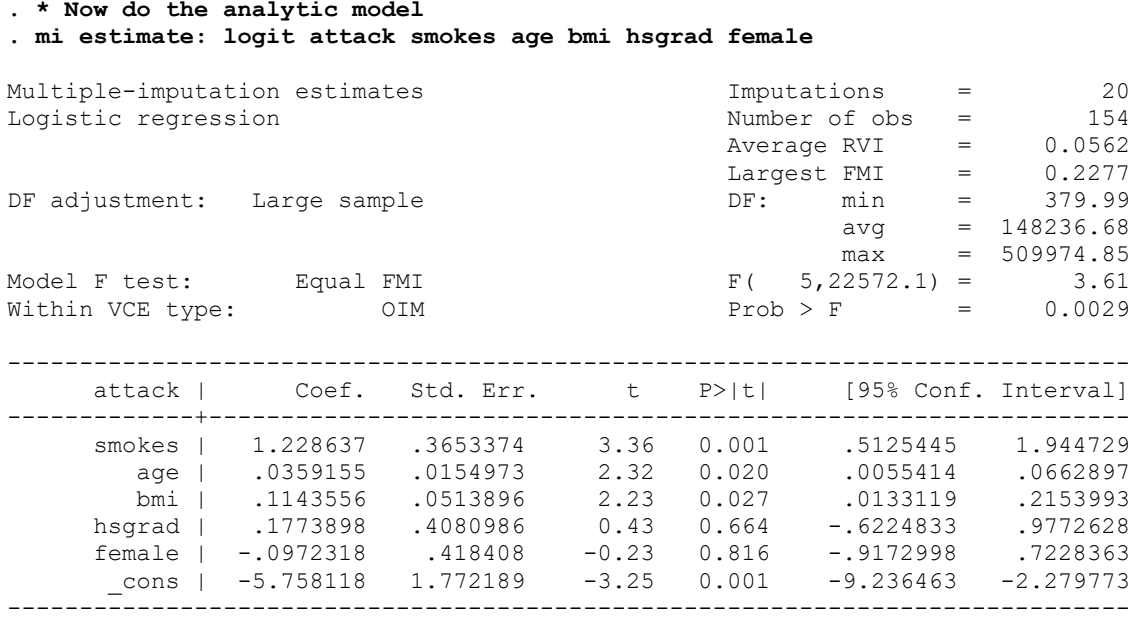

Note that, even though we didn't do the imputations exactly right, we get results that are very similar to the correct results we got earlier in the main part of this handout. (I can't guarantee that this will always be true though). Repeating the earlier results,

```
Imputations (20):
  .........10.........20 done
Multiple-imputation estimates Imputations = 20
Logistic regression and the set of obs = 154
Average RVI = 0.0404Largest FMI = 0.1678
DF adjustment: Large sample DF adjustment: Large sample DF: min = 694.17
\rm{avg} = 115477.35
                                           max = 287682.25
Model F test: Equal FMI F( 5,43531.9) = 3.74<br>Within VCE type: OIM 22Within VCE type:
------------------------------------------------------------------------------
 attack | Coef. Std. Err. t P>|t| [95% Conf. Interval]
-------------+----------------------------------------------------------------
 smokes | 1.239172 .3630877 3.41 0.001 .5275236 1.950821
 age | .0354929 .0154972 2.29 0.022 .0051187 .065867
 bmi | .1184188 .0495676 2.39 0.017 .0210985 .2157391
 hsgrad | .185709 .4075301 0.46 0.649 -.6130435 .9844615
 female | -.0996102 .4193583 -0.24 0.812 -.9215408 .7223204
 _cons | -5.845855 1.72309 -3.39 0.001 -9.225542 -2.466168
------------------------------------------------------------------------------
```
Conclusion. Again, I am not recommending do it yourself multiple imputation (unless maybe you are stuck with software that lacks built-in routines). But, by looking at this appendix, multiple imputation should be a little less magical to you. Taking into account the rmse, i.e. how much variability there can reasonably be about the predicted value for a case with missing data, you can generate a series of imputed values which will give you reasonable estimates of the coefficients and the standard errors.

Incidentally, we didn't actually need to compute the e variables. Here is a slightly simpler coding that uses the second variation of the imputed value formula presented earlier. The results are identical.

```
***********************
*** Alternative coding; no need to generate the e vars
* MD Part 3: Approximate do it yourself multiple imputation
version 12.1
webuse mheart0, clear
* Imputation model for bmi
regress bmi attack smokes age hsgrad female
predict bmihat if missing(bmi)
scalar rmse = e(rmse)
* As shown in the output, the rmse is a little over 4. To confirm,
display rmse
```

```
* Impute the values for missing cases 20 times
set seed 2232
* Compute 20 imputed values for each case
* Imputed value = bmihat + random variation
forval i = 1/20 {
      quietly clonevar bmi`i' = bmi
      quietly replace bmi`i' = bmihat + rnormal(0, rmse) if missing(bmi)
}
* Compare the imputed values, first 3 imputations
list bmihat bmi bmi1 bmi2 bmi3 if missing(bmi)
* Compare the summary stats, first 3 imputations
sum bmihat bmi bmi1 bmi2 bmi3 , sep(5)
* Convert to mi format. We will use wide, as each case now has
* one record with several imputed variables
mi import wide, imputed(bmi = bmi1-bmi20) clear drop
* We can now convert to the more efficient mlong format
mi convert mlong, clear
* Now do the analytic model
```

```
mi estimate: logit attack smokes age bmi hsgrad female
```
# Appendix D (Optional): Full information Maximum Likelihood

Paul Allison has some excellent blog entries on the use of Full Information Maximum Likelihood (FIML) as a technique for dealing with missing data:

<http://statisticalhorizons.com/ml-better-than-mi>

<http://statisticalhorizons.com/ml-is-better-than-mi>

He also has a working paper at

<http://statisticalhorizons.com/wp-content/uploads/MissingDataByML.pdf>

Key advantages of FIML compared to MI that he mentions are

- ML is simpler to implement (if you have the right software).
- Unlike multiple imputation, ML has no potential incompatibility between an imputation model and an analysis model.
- ML produces a deterministic result rather than a different result every time.

FIML is simpler in that all you generally have to do is specify it as an option to your estimation command. You don't have to first create multiple imputations and you don't have to worry about the imputation and estimation models being congenial. The results you get won't be dependent on the way you set a random number seed.

"Right software" is a non-trivial matter. MPlus may be the best program if you want to use fiml. In Stata 14, you can use fiml with the sem command, but only for a limited range of conditions. sem estimates linear models; it can't estimate things like logistic regression models. When using the sem command to use fiml you specify method(mlmv). Here is an excerpt from the sem manual (Section Intro 4):

For method MLMV to perform what might seem like magic, joint normality of all variables is assumed and missing values are assumed to be missing at random (MAR). MAR means either that the missing values are scattered completely at random throughout the data or that values more likely to be missing than others can be predicted by the variables in the model. Method MLMV formally requires the assumption of joint normality of all variables, both observed and latent. If your observed variables do not follow a joint normal distribution, you may be better off using ML, QML, or ADF and simply omitting observations with missing values.

In his paper and blogs Allison suggests that violations of the multivariate normality assumption may not be that important, meaning that it is hopefully ok to have things like binary independent variables.

To illustrate the use of FIML, the following is adapted from example 2 of the mi estimate section of the Stata 14 manual. I will compare the results when sem and OLS regression are run on the

original data that has missing values. I will then compare the results you get using multiple imputation and FIML.

**. \* Adapted from Example 2 of the mi estimate chapter of the Stata 14 MI manual . webuse mhouses1993s30, clear** (Albuquerque Home Prices Feb15-Apr30, 1993) **. \* Regular Regression with missing data . mi xeq 0: regress price tax sqft age nfeatures ne custom corner** m=0 data: -> regress price tax sqft age nfeatures ne custom corner Source | SS df MS Number of obs = 66 -------------+---------------------------------- F(7, 58) = 51.86 Model | 9164658.61 7 1309236.94 Prob > F = 0.0000 Residual | 1464105.15 58 25243.1922 R-squared = 0.8623 -------------+---------------------------------- Adj R-squared = 0.8456 Total | 10628763.8 65 163519.442 Root MSE = 158.88 ----------------------------------------------------------------------------- price | Coef. Std. Err. t P>|t| [95% Conf. Interval] -------------+--------------------------------------------------------------- tax | .4988701 .1584853 3.15 0.003 .1816273 .8161128 sqft | .3522184 .0957476 3.68 0.001 .1605588 .5438779 agft | .3522184 .0957476 3.68 0.001 .1605588 .5438779<br>age | -.5650817 2.002529 -0.28 0.779 -4.57358 3.443416 nfeatures | 4.389607 18.55499 0.24 0.814 -32.75223 41.53145 ne | -17.38534 47.27462 -0.37 0.714 -112.0158 77.2451 custom | 174.9411 53.72371 3.26 0.002 67.40139 282.4808 corner | -73.58234 49.13007 -1.50 0.140 -171.9269 24.76218 \_cons | 92.7448 101.607 0.91 0.365 -110.6438 296.1334 ------------------------------------------------------------------------------ **. \* Corresponding sem model with missing data . sem (price <- tax sqft age nfeatures ne custom corner) if \_mi\_m ==0, nolog** (51 observations with missing values excluded) [some output deleted] Structural equation model  $\sim$  Number of obs = 66 Estimation method = ml Log likelihood =  $-1803.2121$ ------------------------------------------------------------------------------ OIM<br>Coef. Std. Err. | Coef. Std. Err. z P>|z| [95% Conf. Interval] -------------+---------------------------------------------------------------- Structural | price <- | tax | .4988701 .1485699 3.36 0.001 .2076784 .7900617 sqft | .3522184 .0897573 3.92 0.000 .1762973 .5281394 age | -.5650817 1.877245 -0.30 0.763 -4.244414 3.11425 nfeatures | 4.389607 17.39413 0.25 0.801 -29.70226 38.48147 ne | -17.38534 44.31697 -0.39 0.695 -104.245 69.47433 ne | -17.38534 44.31697 -0.59 0.055 10.12.10 1.1<br>
custom | 174.9411 50.36258 3.47 0.001 76.23223 273.6499<br>
corner | -73.58234 46.05634 -1.60 0.110 -163.8511 16.68642 corner | -73.58234 46.05634 -1.60 0.110 -163.8511 16.68642 \_cons | 92.7448 95.25019 0.97 0.330 -93.94214 279.4317 -------------+--------------------------------------------------------------- var(e.price)| 22183.41 3861.636 ------------------------------------------------------------------------------ LR test of model vs. saturated:  $\text{chi2}(0) = 0.00$ , Prob >  $\text{chi2} = 0$ 

As we would expect, the coefficients are identical in the two approaches, with very slight differences in the standard errors and significance tests. Note that there are only 66 cases, since 51 of the other cases have some missing data.

## **. \* Multiple Imputation Model . mi estimate: regress price tax sqft age nfeatures ne custom corner** Multiple-imputation estimates Imputations = 30 Linear regression and the set of obs  $\sim$  117  $A$ verage RVI  $=$  0.0648  $Largest FMI$  = 0.2533 Complete DF = 109 DF adjustment: Small sample DF: min = 69.12 te DF = 109<br>
min = 69.12<br>
avg = 94.02<br>
max = 105.51 max  $=$  105.51 Model F test: Equal FMI  $F( 7, 106.5) = 67.18$ Within VCE type:  $OLS$  Prob > F = 0.0000 ----------------------------------------------------------------------------- price | Coef. Std. Err. t P>|t| [95% Conf. Interval] -------------+--------------------------------------------------------------- tax | .6768015 .1241568 5.45 0.000 .4301777 .9234253 sqft | .2118129 .069177 3.06 0.003 .0745091 .3491168 age | .2471445 1.653669 0.15 0.882 -3.051732 3.546021 nfeatures | 9.288033 13.30469 0.70 0.487 -17.12017 35.69623 ne | 2.518996 36.99365 0.07 0.946 -70.90416 75.94215 custom | 134.2193 43.29755 3.10 0.002 48.35674 220.0818 corner | -68.58686 39.9488 -1.72 0.089 -147.7934 10.61972 \_cons | 123.9118 71.05816 1.74 0.085 -17.19932 265.0229 ------------------------------------------------------------------------------

## **. \* Correspondign SEM model using fiml**

**. sem (price <- tax sqft age nfeatures ne custom corner) if \_mi\_m ==0, method(mlmv) nolog** note: Missing values found in observed exogenous variables. Using the noxconditional behavior. Specify the

forcexconditional option to override this behavior.

[Some output deleted] Structural equation model Number of obs = 117 Estimation method = mlmv Log likelihood =  $-2972.8657$ 

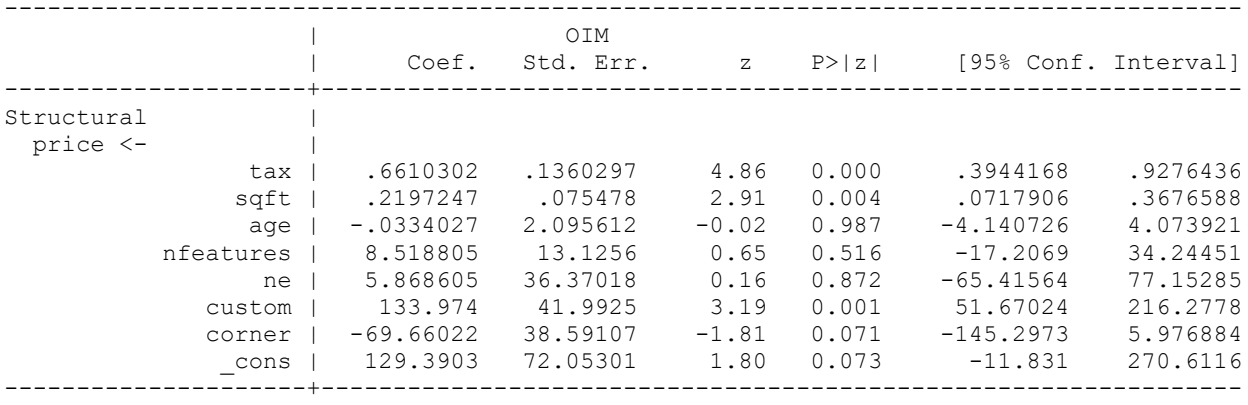

[extraneous output deleted]

At least in this case, FIML and MI produced very similar results. (Coefficients that did differ were coefficients with very large standard errors.) In this case the imputed data sets had already been created but if that were not the case you would have had to do a lot of other work first.

It would be nice if more of Stata commands (e.g. regress) added an mlmv option. Nicer still would be if Stata could catch up with MPlus and support FIML in non-linear models. If all you want to do is run linear regressions though, you may want to consider using sem commands with mlmv rather than using multiple imputation. Or do both and see if the results differ much.

For more examples using FIML with linear models, see

[https://www3.nd.edu/~rwilliam/dynamic/mi\\_xtdpdml.pdf](https://www3.nd.edu/%7Erwilliam/dynamic/mi_xtdpdml.pdf)

[https://www3.nd.edu/~rwilliam/dynamic/SJPaper.pdf](https://www3.nd.edu/%7Erwilliam/dynamic/SJPaper.pdf)